## **Lesson Plan**

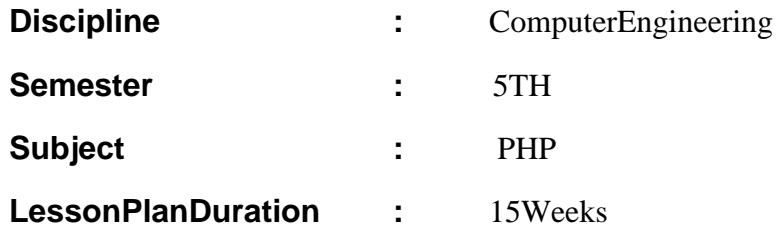

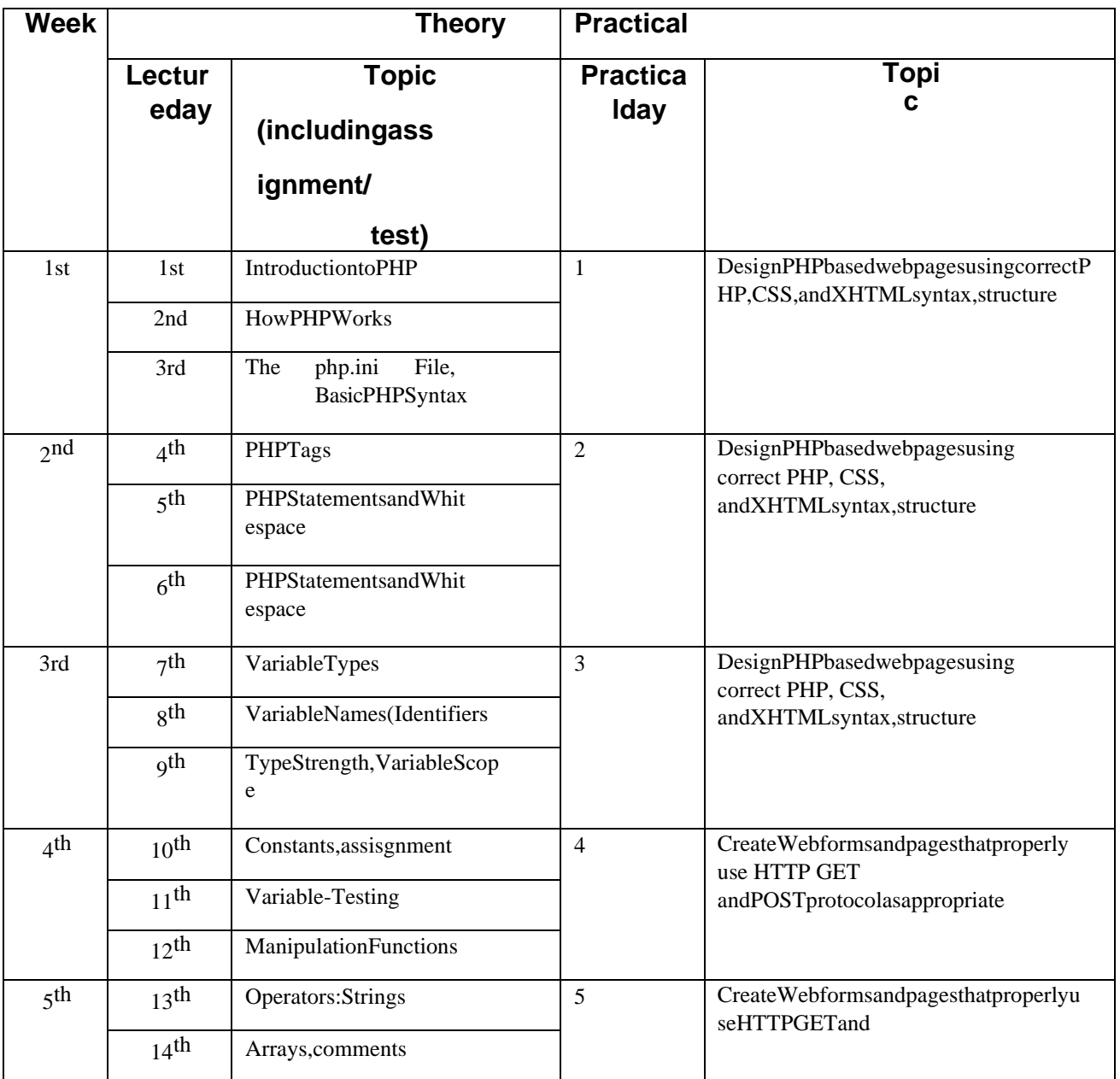

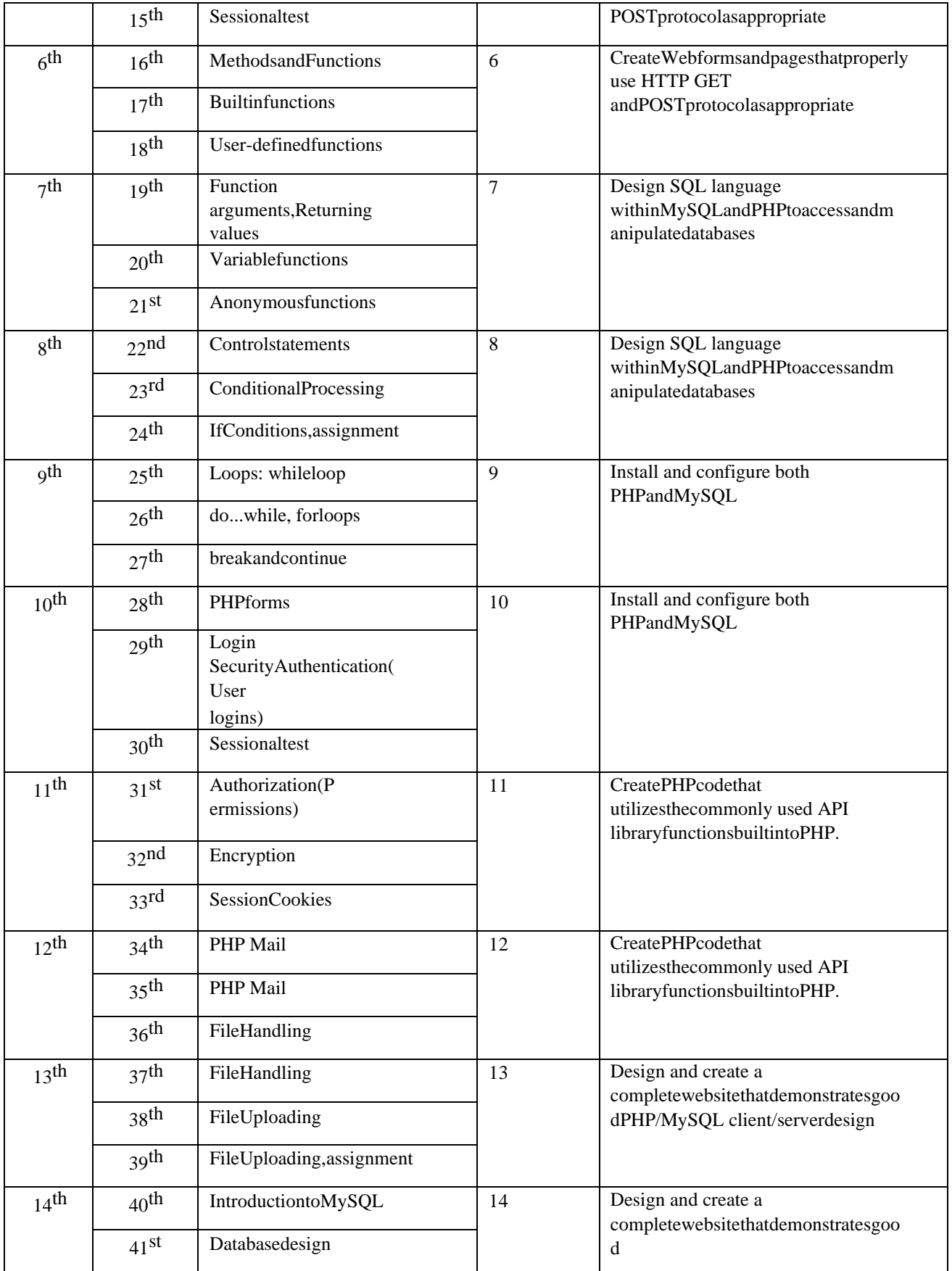

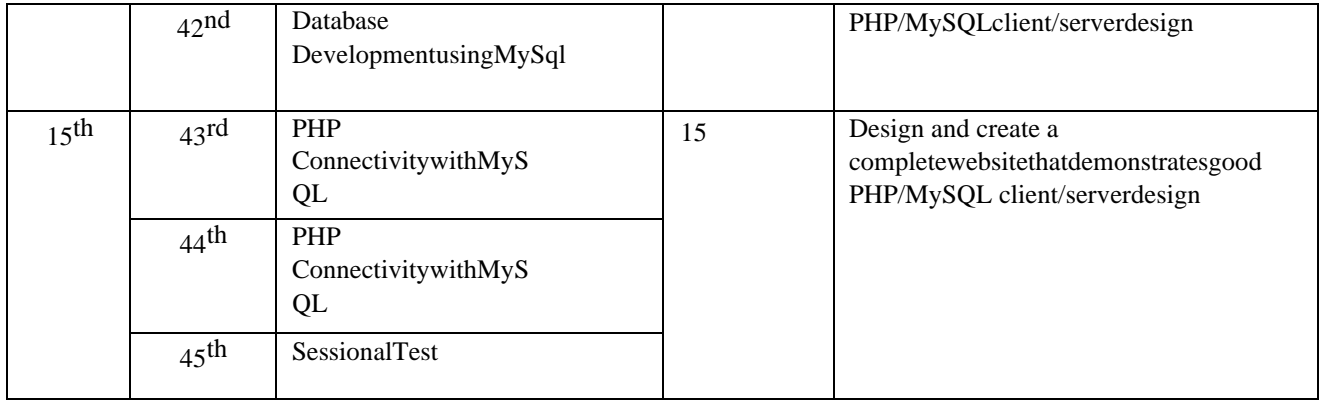